#### **(6-2) Iteration in C II H&K Chapter 5**

Instructor – Beiyu Lin CptS 121 (May 21st, 2019) Washington State University

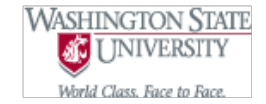

#### **Don't Forget About Flowcharts!**

- Recall: flowcharts provide visual representations of algorithms and/or processes
- Excellent tool for verifying logical flow

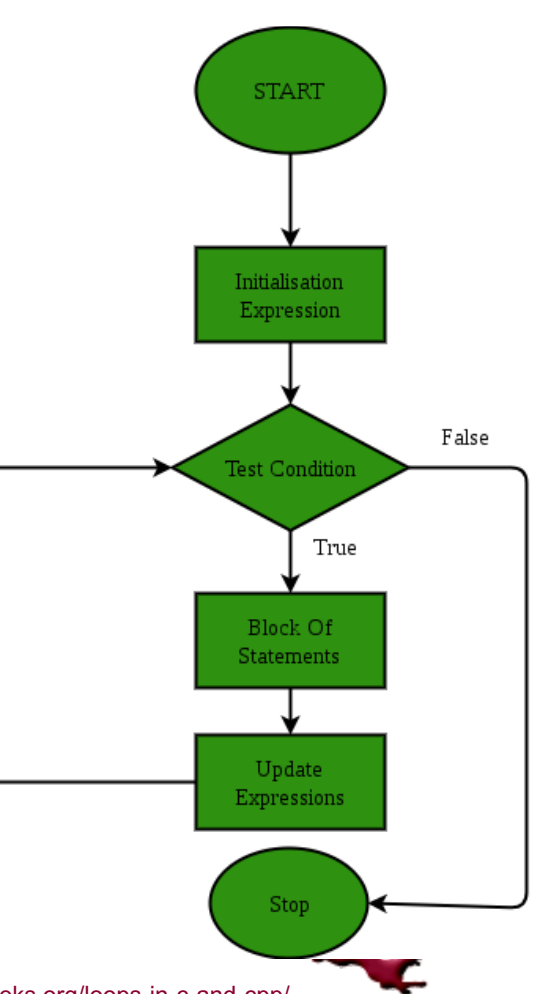

#### **General Structure of Flowchart for Loops**

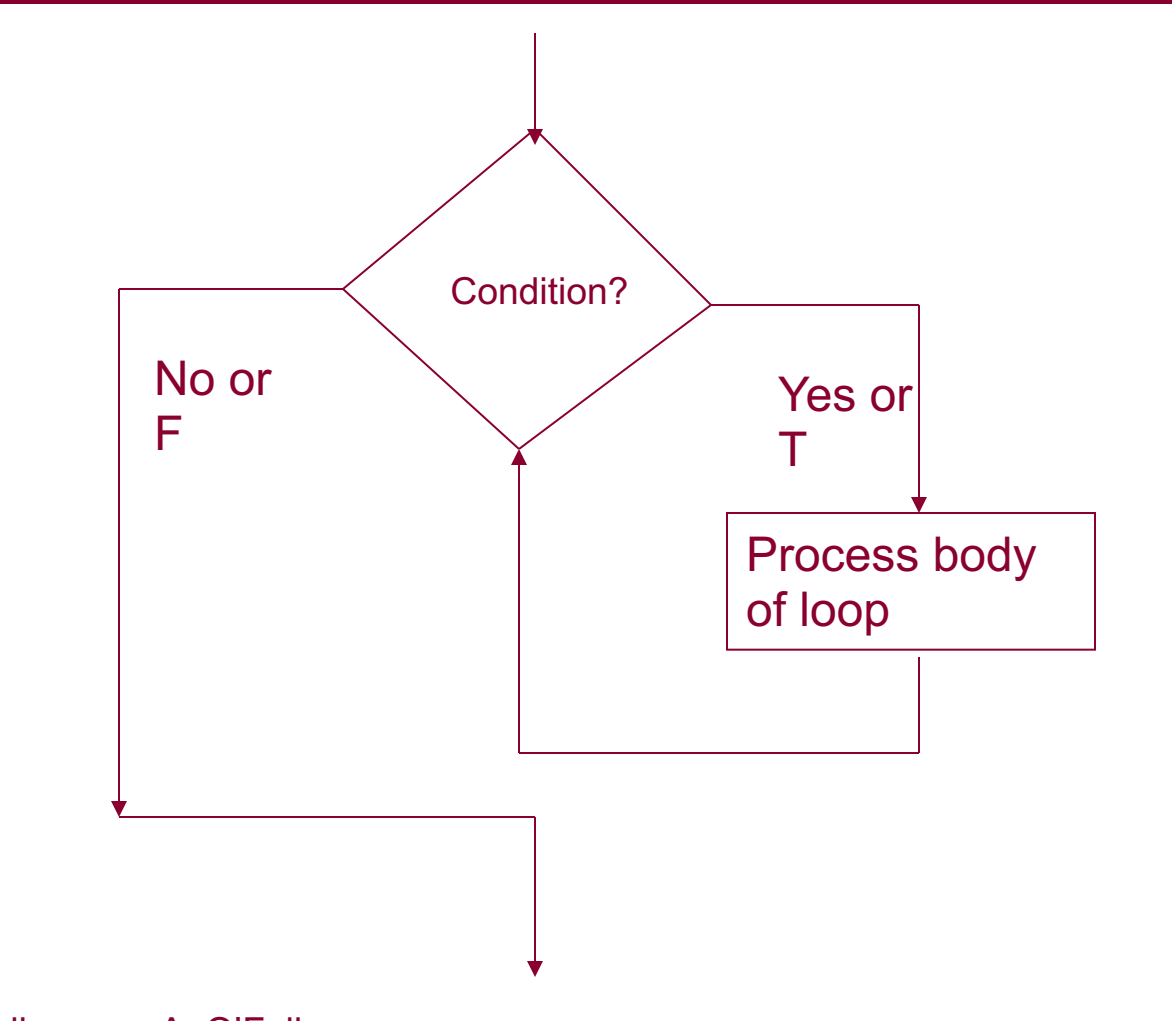

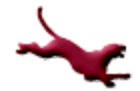

#### **Iteration Constructs**

- We'll discuss several loop patterns:
	- Counter loops
		- ( e.g. calculate a student's GPA based on 3 courses)
	- Conditional loops
		- $\bullet$  (e.g. calculate accumulated GPA as long as the tuition  $\leq$  \$12000)
		- $\bullet$  Tuition = class1  $*$  credits1 + class2 $*$ credits2 + …..
	- Sentinel-controlled loops
		- $\bullet$  (e.g. user tells to stop the loop, such as enter "n" to stop the loop).
	- End-of-file controlled loops
		- $\bullet$  (e.g. read to the end of the file)
	- Flag-controlled loops
		- $\bullet$  (e.g. make sure the data enter in a certain format.)

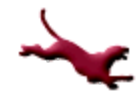

#### **Conditional Loops**

- In the previous lecture, we considered loops whose number of iterations was known at the time the loop started
- In practice, we don't always know in advance how many times a loop will execute!
	- Often, the loop body itself determines whether another execution is necessary

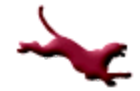

#### **Conditional Loops (2)**

- l Consider, for example, the following extension to the Tollbooth application:
	- Suppose that, there is a restriction that a student can not take more courses when the total credits in that semester reach 18.
	- Suppose that you want to read in grades and course information (credit, course ID) from a file to calculate the accumulated GPA.
	- When the maximum credits has been reached, not more data are read from file.
	- The program prints out a message reporting
		- $\bullet$  the tuition for that semester
		- $\bullet$  the number and total credits of all classes for a student in that semester.

(Pseudo code was written on the white board.)

(Live coding results are uploaded to the course website.)

# **Conditional Loops (4)**

• A possible sequence of questions that can guide loop design, applied to previous example

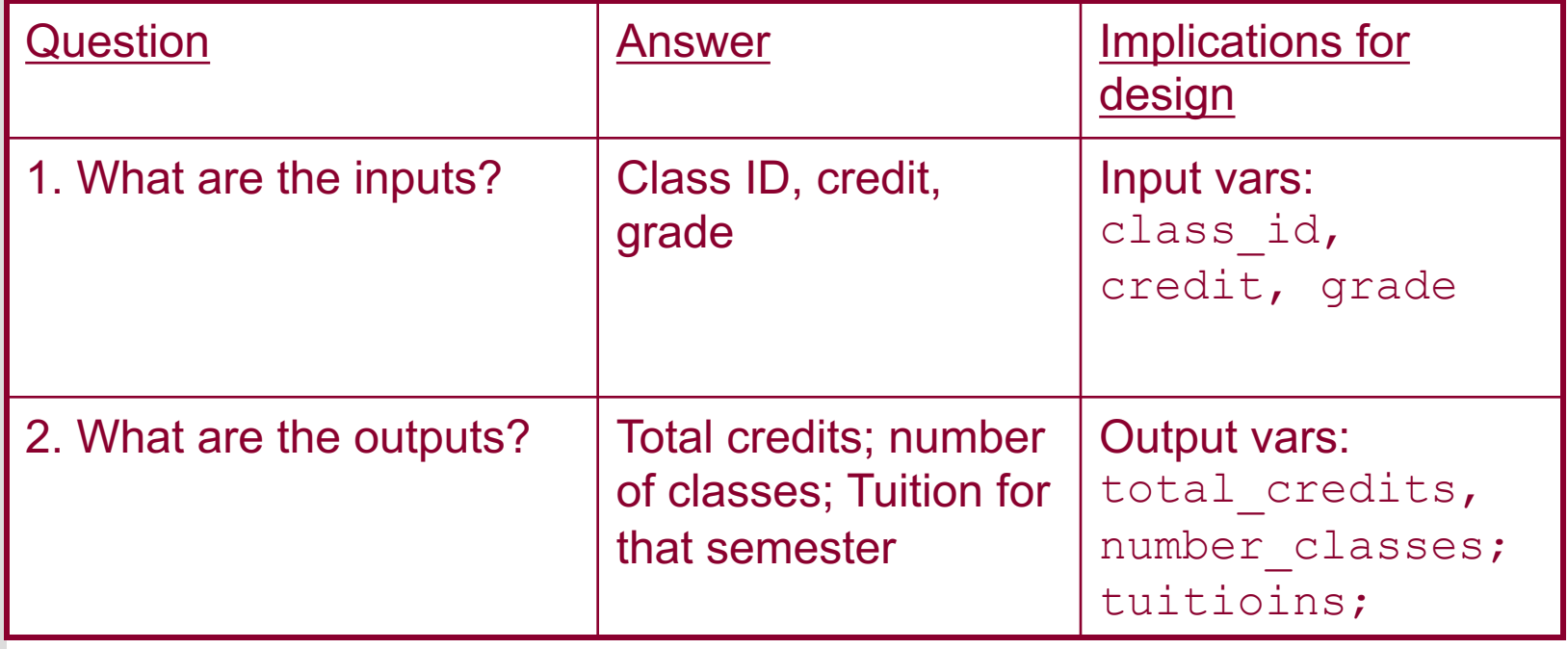

# **Conditional Loops (5)**

• A possible sequence of questions that can guide loop design, applied to previous example (cont.)

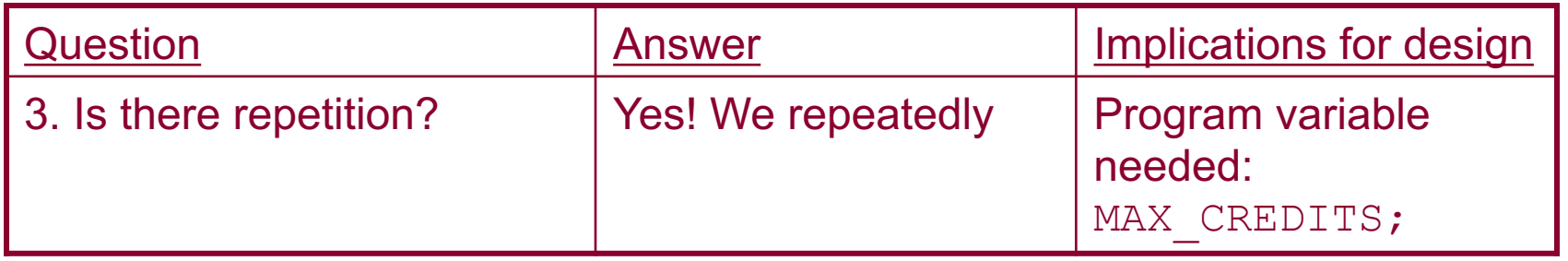

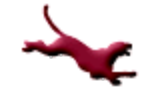

# **Conditional Loops (6)**

A possible sequence of questions that can guide loop design, applied to previous example (cont.)

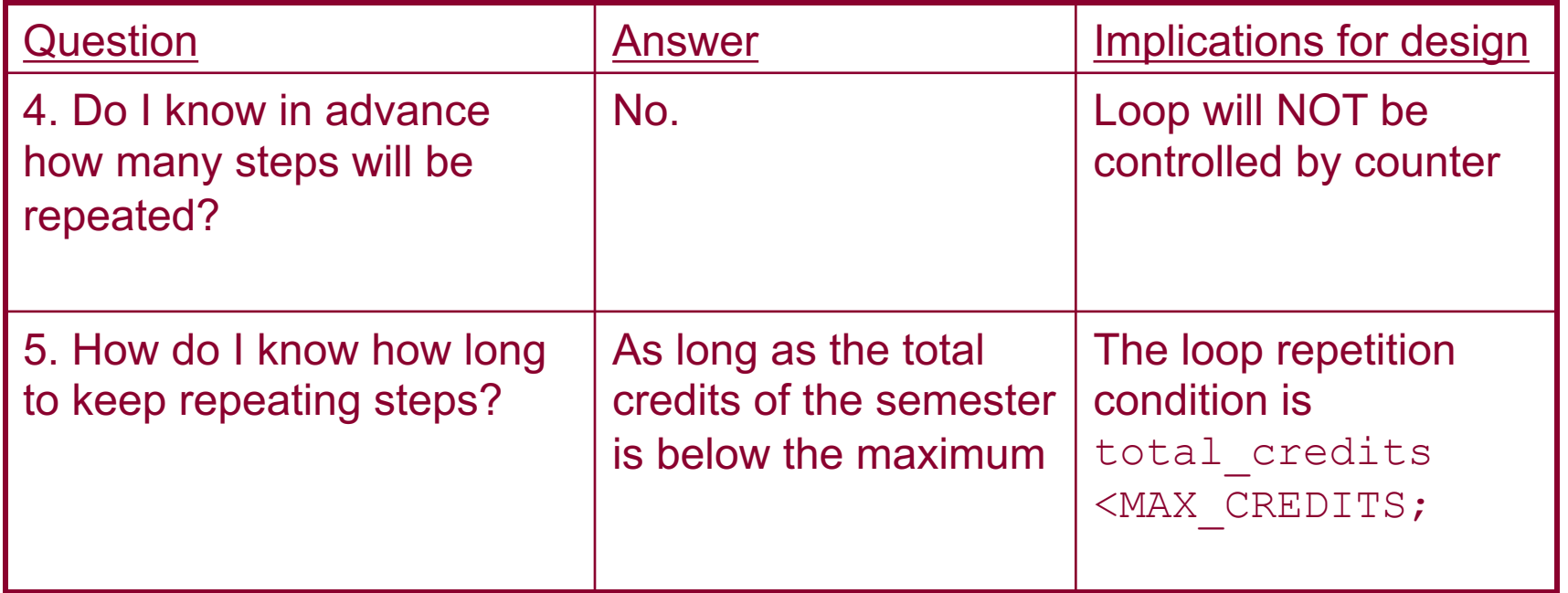

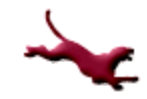

# **Sentinel-Controlled Loops (1)**

- Often we want to continue looping until a certain value, called a "sentinel," is encountered
- For example, suppose we change the requirements of the Tollbooth application slightly:
	- There is no maximum on the total credits of the semester that a student can take.
	- We will read in the data of classes interactively
	- The user will tell us that there are no more classes for the semester by entering 'n' when asked whether there is another class that needs to cross ('n' = "No" the sentinel value)

(Pseudo code was written on the white board.)

(Live coding results are uploaded to the course website.)

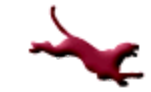

**10** C. Hundhausen, A. O'Fallon, B. Lin

# **Endfile-Controlled Loops (1)**

- Often, as in the original GPA application, we read input data in from a file
- We want to continue processing data until there is no more data to process
- In other words, we want to continue processing data until the end of the file is encountered
- We can use the end-of-file-controlled loop pattern to do this

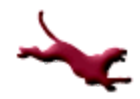

# **Endfile-Controlled Loops (2)**

- For example, suppose that we change the requirements of the GPA calculation again
	- We will read the input values from a text file
	- We will continue reading class information and credits until we reach the end of the file
	- Let's look at the implementation…

(Pseudo code was written on the white board.) (Live coding results are uploaded to the course website.)

# **Endfile-Controlled Loops (3)**

- <sup>l</sup> fscanf actually returns a value indicating the number of items it successfully reads in
- If it encounters the end of the file, it returns as its result the value of the standard constant  $EOF$  (which is a negative integer)
- We can thus redesign read num axles to return EOF if it encounters the end of the file:

```
int read num axles(FILE *infile) {
  int num axles, input status;
  input status = fscanf(infile,"%d", &num axles);
  if (input_status != EOF)
   return (num_axles); else
     return input_status;
}
```
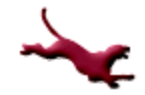

# **Flag-Controlled Loops (1)**

- In the previous examples, we have assumed that input data are always in the proper format:
	- When we ask for the number of axles, we will obtain an integer (either interactively from the user, or from the input file)
	- When we ask for the weight, we will obtain a double (either interactively from the user, or from the input file)
- In the real world, this assumption is faulty
	- People enter invalid data all the time
	- Files contain invalid data all the time
- Flag-controlled loops ensure that valid data are read in

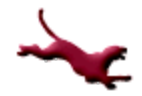

# **Flag-Controlled Loops (2)**

- **Recall that the fscanf function returns EOF when the end of the** file is encountered
- Likewise fscanf and scanf return the value 0 when at least one the data values it reads in could not be converted to the specified type
	- For example, assume the following scanf statement

```
int my int, input status;
printf("Please enter an integer: ");
input status = scanf("%d", \text{kmy} int);
```
If the user were to type in "wow" here, input status would be assigned the value 0, since "wow" cannot be converted to an int

(Example in class: read in the date type "dd/mm/yyyy". pseudo code was on the white board, including usig do while loop. Live coding results is on the course website.)

–

### **Flag-Controlled Loops (3)**

The final C interative construct, the  $d$ o-while loop, can be used to trap this situation and re-prompt the user:

```
int my int, input status;
char skip_ch;
do {
    printf("Please enter an integer: ");
    input status = scanf("%d", \text{kmy} int);
    do { \overline{7} nested do-while skips rest of data line */
      scanf("%c", skip ch);
    } while (skip ch != '\n);
} while (input status == 0);
```
Notice that, unlike the while and for loop constructs, the do-while loop construct is guaranteed to execute at least once.

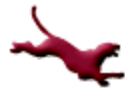

#### **References**

- l J.R. Hanly & E.B. Koffman, *Problem Solving and Program Design in C (8th Ed.)*, Addison-Wesley, 2016
- l P.J. Deitel & H.M. Deitel, *C How to Program (7th Ed.)*, Pearson Education , Inc., 2013.

#### **Collaborators**

- **.** [Chris Hundhausen](http://eecs.wsu.edu/~hundhaus/)
- [Andrew O'Fallon](https://www.eecs.wsu.edu/~aofallon/)